- Given
  - a sorted vector vec
  - a value val
- Question
  - Where does val appear in vec?

- Given
  - a sorted vector vec
  - a value val
- Question
  - Where does val appear in vec?

Example

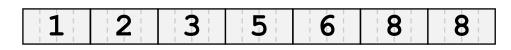

- Given
  - a sorted vector vec
  - a value val
- Question
  - Where does val appear in vec?

Example

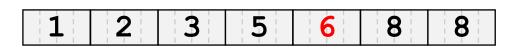

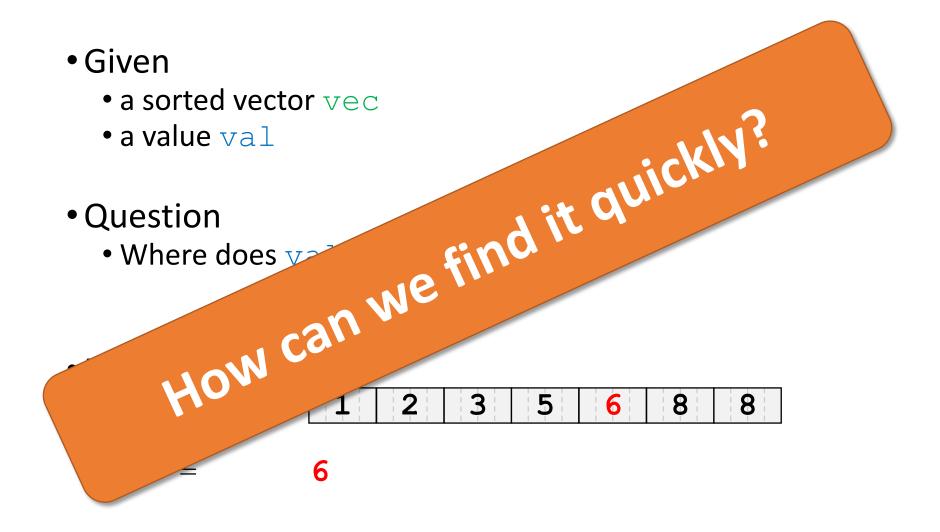

Works iteratively:

Works iteratively:

• Examine element in the middle

1 | 2 | 3 | 5 | 6 | 8 | 8

- Works iteratively:
  - Examine element in the middle

    - It is greater → val not to the right

3 2 8

- Works iteratively:
  - Examine element in the middle
    - It is greater → val not to the right
    - It is smaller or equal → val not to the left

## Back to Initial Example

• Find 6

It is **greater**  $\rightarrow$  val **not** to the **right**It is **smaller or equal**  $\rightarrow$  val **not** to the **left** 

• Find 6

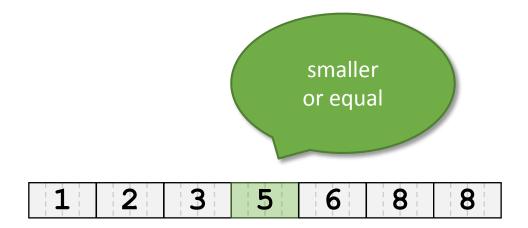

• Find 6

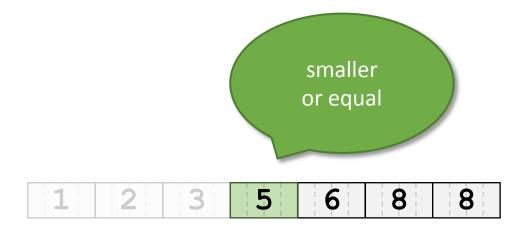

• Find 6

It is **greater** → val **not** to the **right**It is **smaller or equal** → val **not** to the **left** 

• Find 6

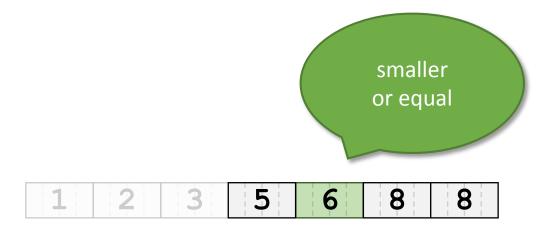

• Find 6

It is **greater** → val **not** to the **right**It is **smaller or equal** → val **not** to the **left** 

• Find 6

It is **greater**  $\rightarrow$  val **not** to the **right**It is **smaller or equal**  $\rightarrow$  val **not** to the **left** 

• Find 6

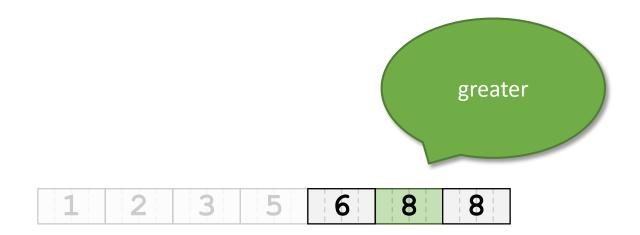

• Find 6

 It is greater
 → val not to the right

 It is smaller or equal
 → val not to the left

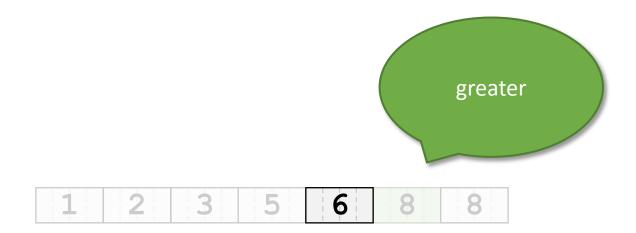

• Find 6

It is **greater** → val **not** to the **right**It is **smaller or equal** → val **not** to the **left** 

• Find 6

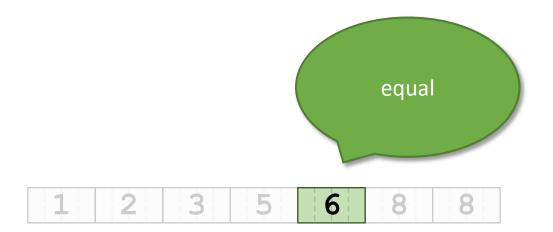

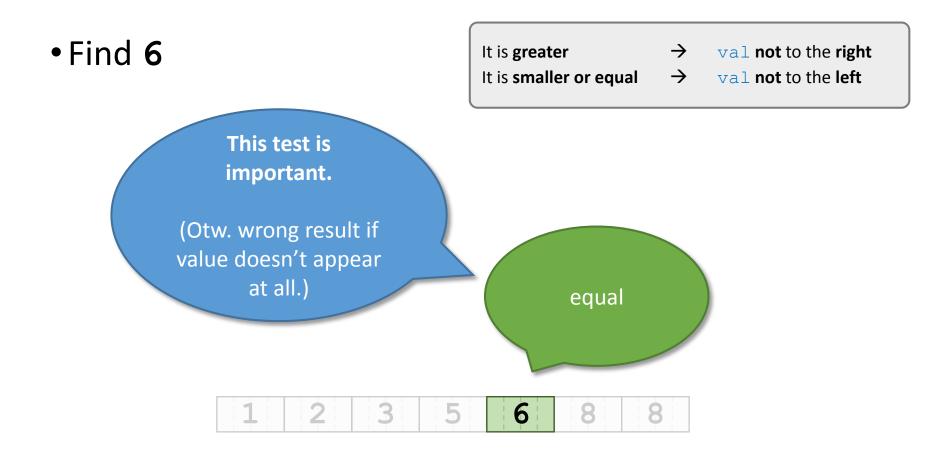